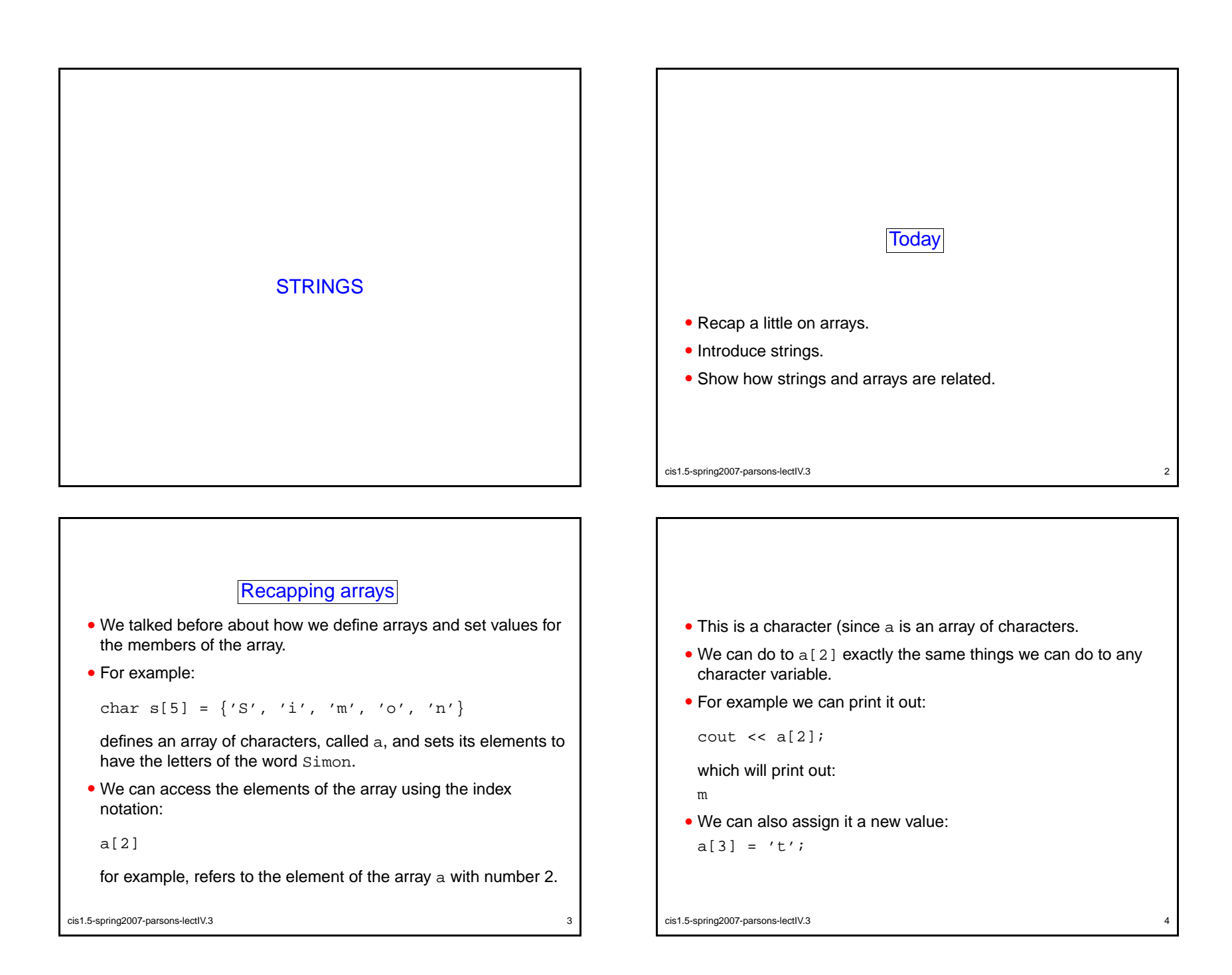

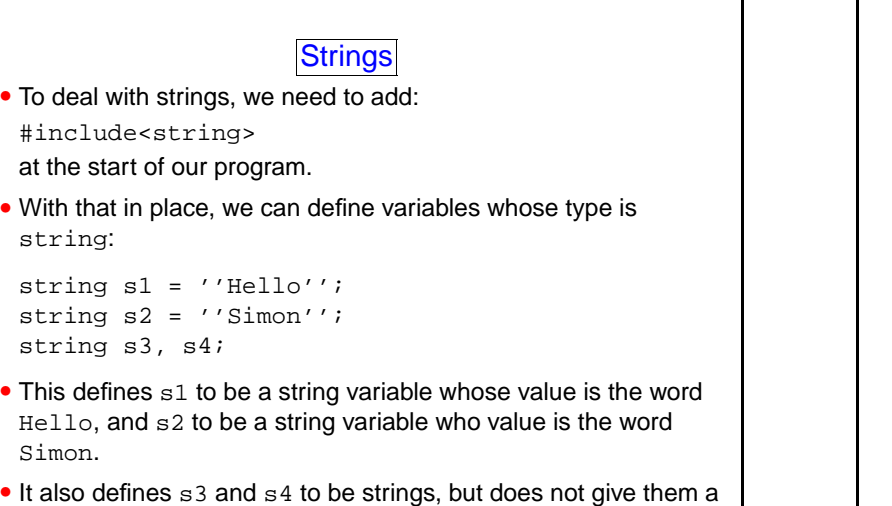

cis1.5-spring2007-parsons-lectIV.3 5

value.

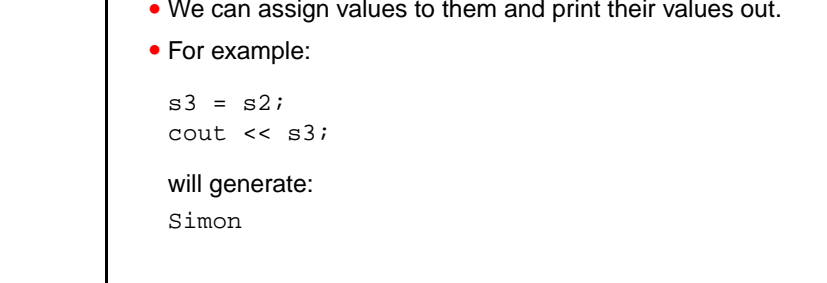

of things we can do to other variables to them.

• Since s1, s2, and s3 are variables, we can do a lot of the kinds

• Another expression we can evaluate is:

```
s1 < s2
```
cis1.5-spring2007-parsons-lectIV.3 6

- (We might want to use this in an if).
- C++ evaluates  $s1 \leq s2$  by taking the first character in  $s1$  and seeing if it is less than the first character in s2.
- If no, then it treturns false.
- If yes, it asks the same question of the second character in both strings.
- If every character in  $s1$  is less than the corresponding character in  $\mathfrak{sl}_2$ , then  $\mathfrak{sl}_2 \times \mathfrak{sl}_2$  will be true. Otherwise it will be false.

cis1.5-spring2007-parsons-lectIV.3 8

- You can also test the value of two strings
- The expression

```
s1 == s2
```
will return true if the letters in the same location in both strings are the same.

- This won't be true since the first letters, H and S are different.
- However, given the value we assigned to s3:

```
s1 == s2
```
will return true.

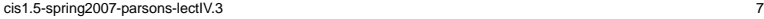

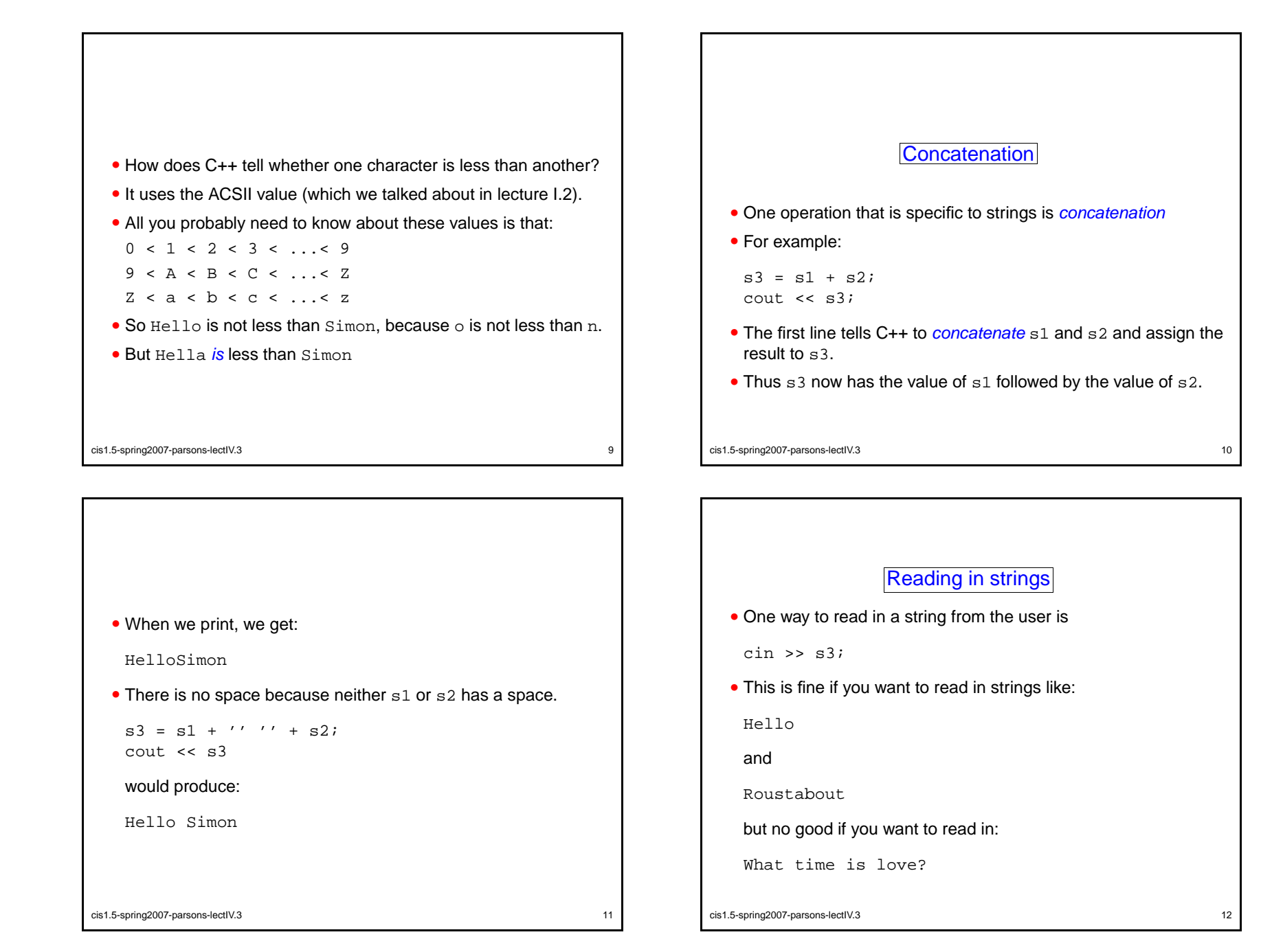

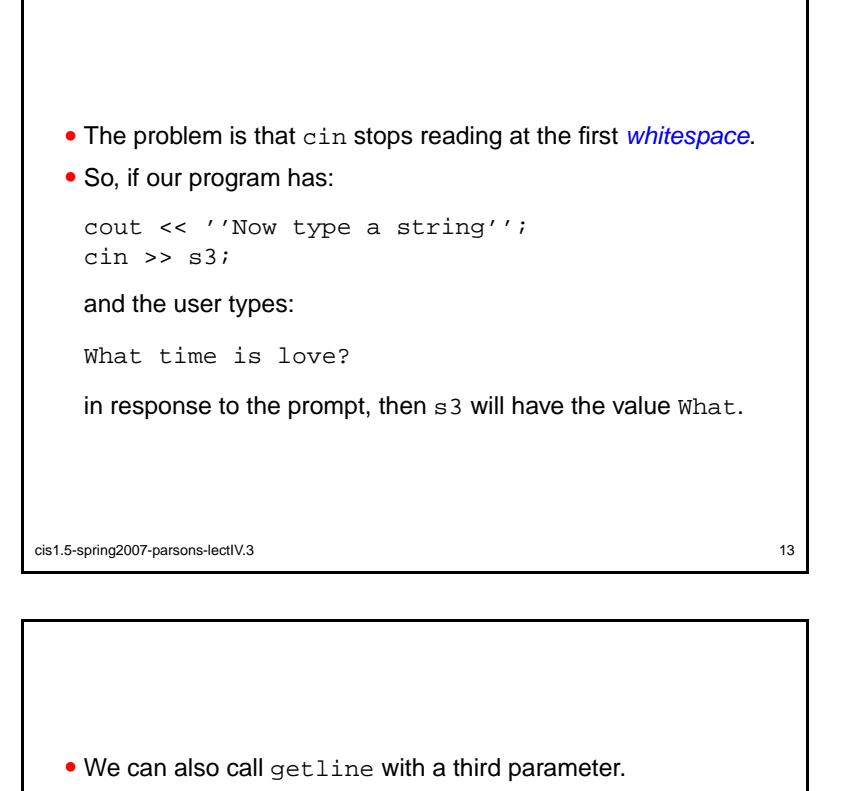

• This parameter is a character, called a *delimiter*, which tells getline when to stop reading.

## • If our program has:

```
cout << ''Now type a string'';
getline(cin,s3,',');
getline(cin,s4,'.');
```
## and the user types:

First we take Manhattan, then we take Berlin.

cis1.5-spring2007-parsons-lectIV.3 15

then . . .

- The way around this problem is to use the function getline.
- There are two ways to use getline.
- Like this:

```
cout << ''Now type a string'';
getline(cin,s3);
```
it will read everything up to the point the user hits the return key, and assign this to s3.

• This is fine for reading in What time is love?

```
cis1.5-spring2007-parsons-lectIV.3 14
```
• s3 will have the value

First we take Manhattan

```
and s4 will have the value
```
then we take Berlin

• Note that the delimiters are not read in, and so don't end up in either string.

```
cis1.5-spring2007-parsons-lectIV.3 16
```
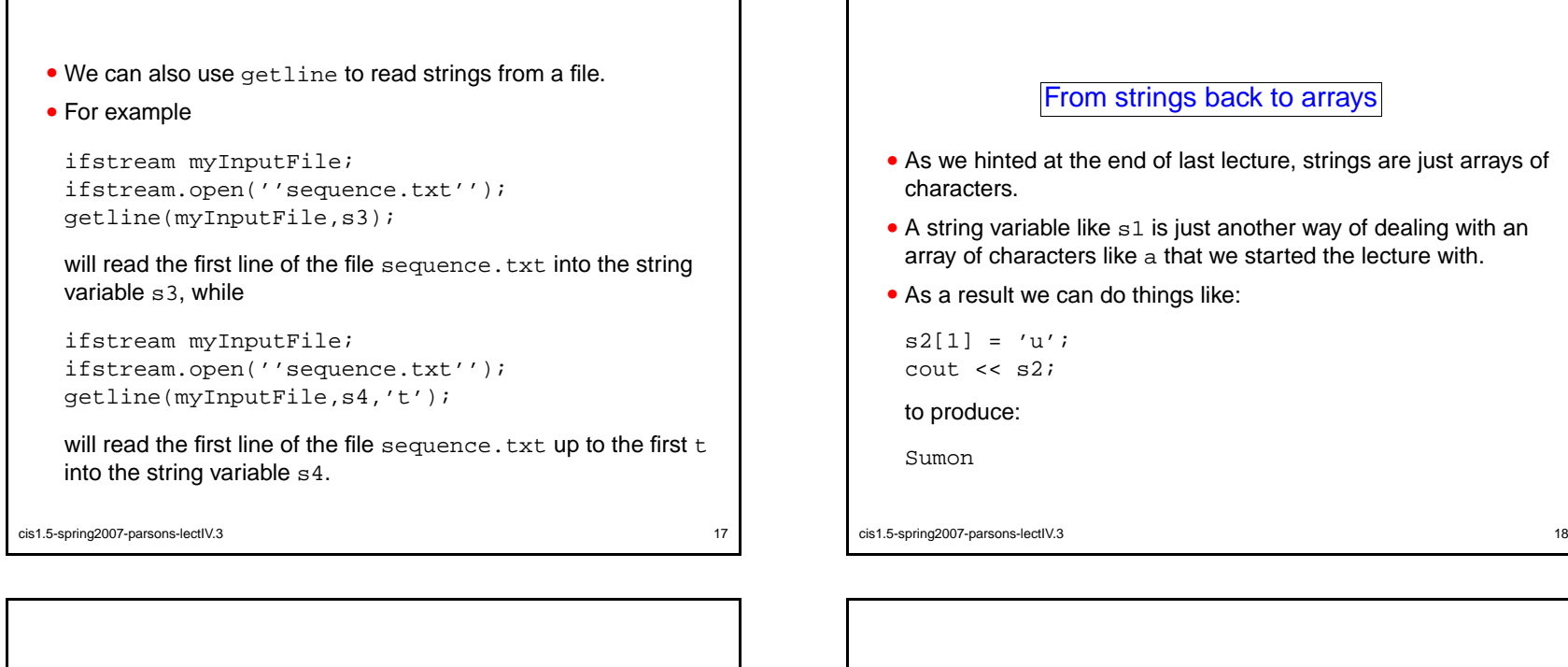

• And we can use a for loop to manipulate an array.

cis1.5-spring2007-parsons-lectIV.3 19

• For example:

```
for(i = 4; i >= 0; i--)
{
  cout << s2[i];
}
```

```
will produce:
```
nomuS

cis1.5-spring2007-parsons-lectIV.3 20

arrays.

**Summary** 

• We described how to define strings, and what operations you

• Finally, we dealt briefly with the relationship between strings and

• This lecture started to look at strings.

• We described at length how to read them in.

• We briefly recapped arrays.

can carry out on them.